#### Welcome to our workshop!

If you haven't already filled out the pre-workshop survey, please do so now by going to this link:

## tinyurl.com/s382q4f

# **Doing More with Google:**

Utilizing Google Products in Your Classroom

Phoebe Li Chen & Andrew Shapira

Google Workshop

#### **Objectives**

By the end of this session, you will be able to:

- Identify ways to use Gmail in the classroom
- Create, share, edit, and comment on Google docs
- Explain the difference between Google Docs, Sheets, Slides, and Forms
- Complete a quiz using Google Forms and create an original form
- Identify possible applications of Google Docs, Sheets, Slides, and Forms for teachers and students

| 1/10/20<br>be Li Chen & Andrew Shapira |
|----------------------------------------|
|                                        |
|                                        |
|                                        |
|                                        |
|                                        |
|                                        |
|                                        |
|                                        |
|                                        |

#### Using Gmail in the classroom

Format for students:
User name: First name, last initial, student ID
Password: Theilc + student ID

Maria Gonzalez  $\rightarrow$  mariag9521@gmail.com Password: Theilc9521@gmail.com

• Experiences having classes sign up

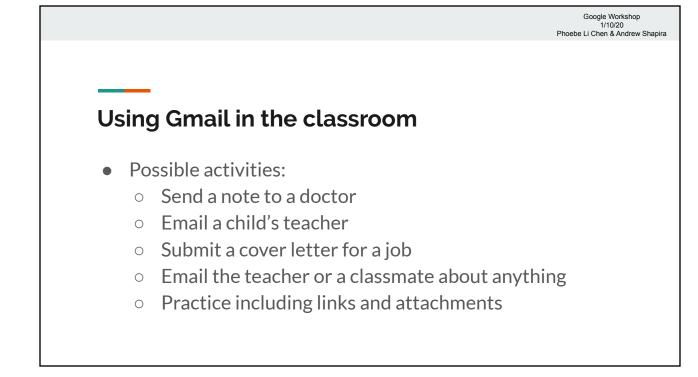

| Google Workshop                 |
|---------------------------------|
| 1/10/20                         |
| Phoebe Li Chen & Andrew Shapira |

| need make a appointment. Inbox x                                                                                                    |                   |
|----------------------------------------------------------------------------------------------------|-------------------|
| Emerson                                                                                                    | Aug 1 (1 day ago) |
| to me 💌                                                                                                    |                   |
| Dear Doctor Shapira,                                                                                                    |                   |
| I send this e-mail because I'm not feeling good.<br>I feel exhausted, dizzy and nauseous. However I had good sleep and eat well.<br>Sometimes I feel it's in the morning, and I do not take any medication.<br>Because this I need make a appointment.<br>I can't work, because of this problem.<br>Please make first appointment. |                   |
| Thank you.                                                                                                    |                   |
| See you soon!                                                                                                    |                   |

| mina   Inbox - Exchange   June 13, 2018 at 2:58 PM     Ahmed's grades   To: Andrew Shapira     Dear Mr. Shapira,   Dear Mr. Shapira,     My name is Mina , I'm Ahmed's mother,I send you this e-mail about Ahmed's grades in math.   He has a bade grade in math last quarter, and he didn't hand in homework because he doesn't understand all lesson , then I don't have time to help him in homework or in research or to go to parent-teacher conference.     Could you tell me , How can I help him to keep up ? and to like this subject?     I hope to talk with you soon, and thank you very much for help.     Sincerely     Ahmed's mother. |                                                                                                    |                                                                          | Google Wor<br>1/10/20<br>Phoebe Li Chen & A | ) <sup>.</sup> |
|----------------------------------------------------------------------------------------------------|----------------------------------------------------------------------------------------------------|--------------------------------------------------------------------------|---------------------------------------------|----------------|
| My name is Mina , I'm Ahmed's mother,I send you this e-mail about Ahmed's grades in math.<br>He has a bade grade in math last quarter,and he didn't hand in homework because he doesn't understand all lesson, then I don't<br>have time to help him in homework or in research or to go to parent-teacher conference.<br>Could you tell me , How can I help him to keep up ? and to like this subject?<br>I hope to talk with you soon, and thank you very much for help.<br>Sincerely                                                                                                    | Ahmed's grades                                                                                                    | 🗎 Inbox - Exchange                                                       | June 13, 2018 at 2:58 PM                    | MN             |
|                                                                                                    | My name is Mina, I'm Ahmed's mother,I send you this e-mail al<br>He has a bade grade in math last quarter,and he didn't hand in ho<br>have time to help him in homework or in research or to go to pare<br>Could you tell me, How can I help him to keep up? and to like the | omework because he doesn't ur<br>ent-teacher conference.<br>his subject? | iderstand all lesson, then I                | don't          |
|                                                                                                    |                                                                                                    |                                                                          |                                             |                |

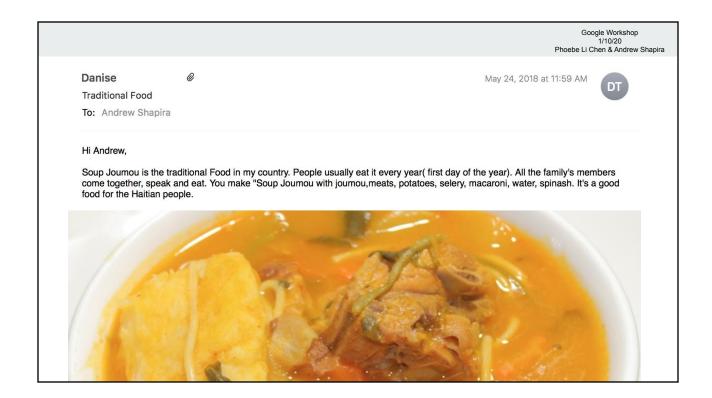

| Practice 2 Inbox ×                                                    |                      | ~ | Ð | Ø |  |
|-----------------------------------------------------------------------|----------------------|---|---|---|--|
| Phoebe Chen <pchen.ilc@gmail.com><br/>to Pauloc</pchen.ilc@gmail.com> | Fri, Feb 1, 10:05 AM | ☆ | * | : |  |
| hi boss i dont feel good today so i'm not going to work. sry.         |                      |   |   |   |  |
| paulo<br>to , me +                                                    | Fri, Feb 1, 10:13 AM | ☆ | 4 | : |  |
| Dear Mr. Pascuaale,                                                   |                      |   |   |   |  |
| I don't feel good today, so i'm not going to work.Sorry               |                      |   |   |   |  |
| Thank you,                                                            |                      |   |   |   |  |
| Paulo                                                                 |                      |   |   |   |  |
|                                                                       |                      |   |   |   |  |
|                                                                       |                      |   |   |   |  |

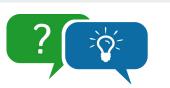

Google Workshop 1/10/20 Phoebe Li Chen & Andrew Shapira

#### Talk about it!

Discuss with one or two partners:

- If students at your program have signed up for Google accounts, talk about that experience. If they haven't, how do you think that would go?
- 2. What activities involving Gmail could you do with your students?

## Google Workshop Phoebe Li Chen & Andrew Shapira Google Docs Introduction In your Gmail, open the email titled "Google Docs Practice." Click on the link within the email to open a Google doc.

• Follow the instructions at the top of the doc.

#### **Google Docs**

- Create a new doc ("File  $\rightarrow$  "New"  $\rightarrow$  "Document")
- Change the title (just click on it once and start editing). For example: "Andrew Google Docs practice"
- Start writing a story any story! In a few minutes, you will share it for someone else to continue.

|    | Google Woi<br>1/10/2<br>Phoebe Li Chen & A                                    |
|----|-------------------------------------------------------------------------------|
|    |                                                                               |
|    |                                                                               |
| Go | oogle Docs                                                                    |
| _  |                                                                               |
| Po | ssible story starters:                                                        |
| •  | I looked around the room. Nothing seemed unusual, but then                    |
| •  | This was it. The moment I had dreaded for weeks. The moment when              |
| •  | Today was the day! I was finally going to                                     |
|    | They were in the grocery store, in the frozen food section, when it happened. |

#### **Google Docs**

- Share the doc with one or two other participants by clicking on the blue "Share" button (top right). You can find their addresses by going to the doc called "First Literacy Workshop Gmail List" (in your Gmail inbox).
- Continue your partner's story.

|                  | Google Workshop<br>1/10/20<br>Phoebe Li Chen & Andrew Shapi |
|------------------|-------------------------------------------------------------|
|                  |                                                             |
| Google Docs      |                                                             |
|                  |                                                             |
| Things to note:  |                                                             |
| • Toolbar        |                                                             |
| Automatic saving |                                                             |
| Seeing changes   |                                                             |

#### **Google Docs**

More things to note:

- Editing vs. suggesting vs. viewing modes
- Templates résumés, letters, essays, and more
- Downloading docs as Word documents, PDFs, etc.

| Catcher in the rye 🏠 👫<br>File Edit View Insert Format Tools Add-ons Help Last edit was made on April 30, 2014 by 1675495                                                                                                    | 🗏 👱 Share 🗛            |
|----------------------------------------------------------------------------------------------------|------------------------|
|                                                                                                    |                        |
| how his parents are always sending him away and it shows that people aren't leaving<br>him they are getting away from Holden, they're running away from him. People are<br>starting to think maybe Holden is a freak, or a weirdo, no one can tell but they aren't<br>interested in being involved with Holden.<br>There are many parts to Allie and <u>Holdens</u> relationship in the book. One major<br>parts is <u>Holdes</u> thoughts that Allie is still with him. Even though Holden can't be with<br>Allie he always has him in his heart. Holden, we can say starts to lose it and,"I started<br>talking sort of loud, to allie"(98) Allie was a very important person to Holden, and it is<br>very hard for him to let go of him as we said before. Holden can't function without Allie,It<br>was more than a brother to brother relationship it was a marriage among boys, they<br>were more than <u>bestfriends</u> . We can infer that Allie will always be with Holden no matter<br>what, because there is nothing that can stop the bond between them 2. | Andrew Shapira Resolve |

# ?

Google Workshop 1/10/20 Phoebe Li Chen & Andrew Shapira

#### Talk about it!

Discuss with one or two partners:

- 1. How comfortable are you with Google Docs after learning about and using it?
- 2. What challenges do you think your students would face with it?
- 3. How do you think you might use Google Docs in your classes or at your program in the future?

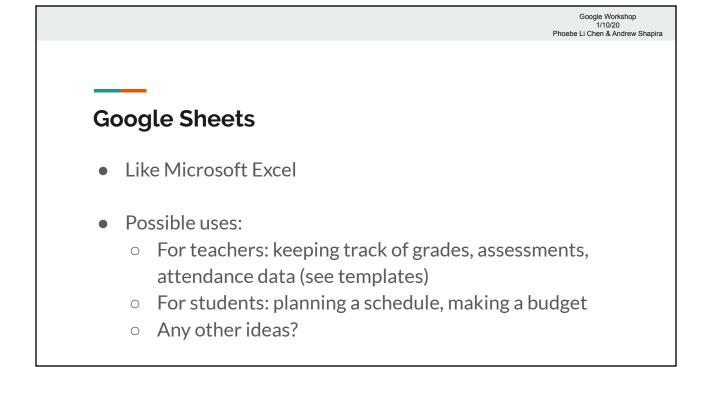

### **Google Sheets**

| Name      | Irregular verb quiz #1 | Civil rights vocab quiz |  |  |  |
|-----------|------------------------|-------------------------|--|--|--|
| Ericar    | 92%                    | 96%                     |  |  |  |
| Gracie    | 92%                    | 69%                     |  |  |  |
| Jing      | 72%                    | 93%                     |  |  |  |
| Joanna    | 100%                   | 75%                     |  |  |  |
| Juana     | 96%                    | 96%                     |  |  |  |
| Jun Liang | 74%                    | 96%                     |  |  |  |
| Kamil     | 92%                    | 100%                    |  |  |  |
| Laudilene | 100%                   | 100%                    |  |  |  |

| FirstName  | ClassLevel | Teacher | Comments | 21    | an9 211 | 19 2112119<br>2112119 | 14/19 | 19/19/21 | 2111921 | 26119 2128 |
|------------|------------|---------|----------|-------|---------|-----------------------|-------|----------|---------|------------|
| Regiane    | 3          | Andrew  |          | Pri 👻 | Pri 👻   | Pri 👻                 | Pri 🖛 | Pri 🖛    | Pri 🔻   | Ab 🔻       |
| Wellington | 3          | Andrew  |          | Pr -  | Ab 👻    | Ab 👻                  | Ab 🔻  | Ab 🔻     | Ab 🔻    | Pri 🔻      |
| Maria      | 3          | Andrew  |          | Pri 🔻 | Pri 🖛   | Pri 🔻                 | Pri 👻 | Pri 🔻    | Pri 👻   | Pri 👻      |
| Juliana    | 3          | Andrew  |          | Pri 🔻 | Pri 👻   | Pri 💌                 | Pri - | Pri 💌    | Pri -   | Pri 👻      |
| Fatima     | 3          | Andrew  |          | Pri 🔻 | Pri 👻   | Prı 🔻                 | Pri 🔻 | Pri 💌    | Pri 🔻   | Pri 👻      |
| Silvania ' | 3          | Andrew  |          | Pri 🔻 | Pri 👻   | Pri 🔻                 | Pri 🔻 | Ab 👻     | Pri 🔻   | Pri -      |
| Izaias     | 3          | Andrew  |          | Pri 💌 | Pri 🖛   | Pri 💌                 | Pri 💌 | Pri 💌    | Pr -    | Pri 💌      |
| Renata     | 3          | Andrew  |          | Pri 🔻 | Pri 👻   | Pri 💌                 | Pri 🔻 | Pri -    | Pri 🔻   | Ab 👻       |
| Maria      | 3          | Andrew  |          | Pri 🔻 | Pri 👻   | Pri 💌                 | Pri 🔻 | Pri 💌    | Pri -   | Ab 👻       |
| Marta      | 3          | Andrew  |          | Pri 🔻 | Pri -   | Ab 🔽                  | Pri 💌 | Pri 🔻    | Pri 🔻   | Pri 🔻      |
| Renata     | 3          | Andrew  |          | Pri 👻 | Pri 👻   | Ab 🔻                  | Pri 🔻 | Pri 💌    | Pr -    | Pri 👻      |
| Margarida  | 3          | Andrew  |          | Pri 🔻 | Pri 👻   | Pri 💌                 | Pri 💌 | Pri 🔻    | Pri 🔻   | Pri 👻      |
| Dirlene    | 3          | Andrew  |          | Pri - | Pri -   | Pri 🖛                 | Pri 👻 | Pri 🔻    | Pri -   | Pri 👻      |
| Poliana    | 3          | Andrew  |          | Pri 💌 | Pri -   | Pri 💌                 | Pri - | Pri 👻    | Pri 🔻   | Pri -      |
| Mair       | 3          | Andrew  |          | Pri 👻 | Pri -   | Pri 🔻                 | Pri - | Ab 🔻     | Pri 🔻   | Ab 🔻       |
| Paulo      | 3          | Andrew  |          | Pri 💌 | Pri -   | Pri 💌                 | Pri - | Pri 🔻    | Ab 🔻    | Pri 👻      |
| Zenir      | 3          | Andrew  |          | Pr -  | Pri 👻   | Pri 🔻                 | Pr( - | Pri 🔻    | Pri 🔻   | Pri -      |

#### **Google Slides**

- Slides what we're using right now! (Like PowerPoint)
- Possible uses:
  - Worksheets with pictures
  - Graphic organizers
  - Presentations
  - Flash cards
  - Picture-vocabulary matching
- Any other ideas?

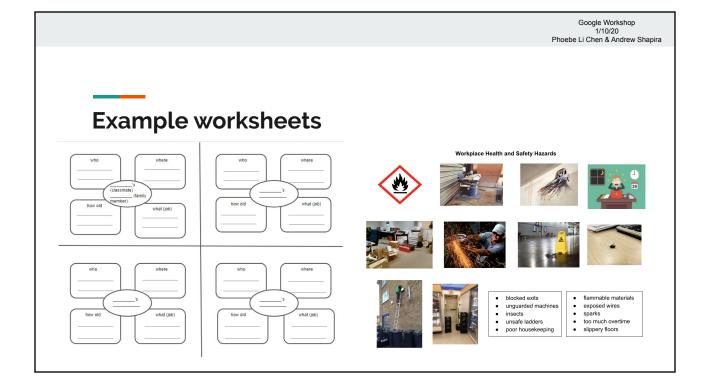

#### **Google Forms**

- Great for quizzes!
  - Automatic grading
  - Immediate feedback
  - Lots of data
- Survey / needs assessment
- Templates: exit ticket, worksheet, etc.

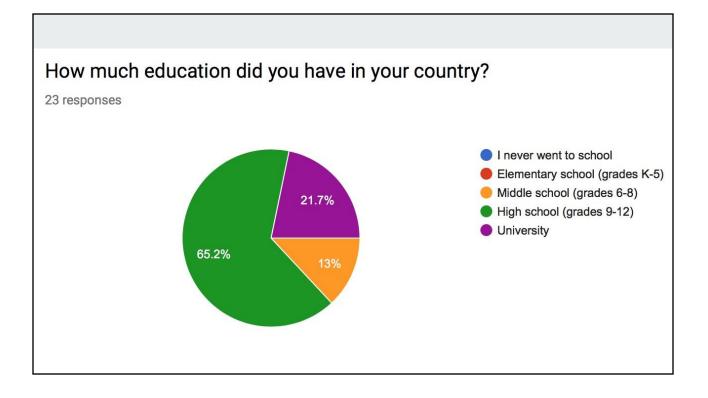

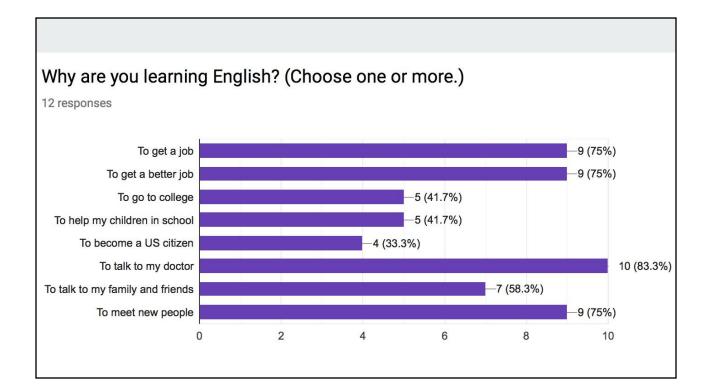

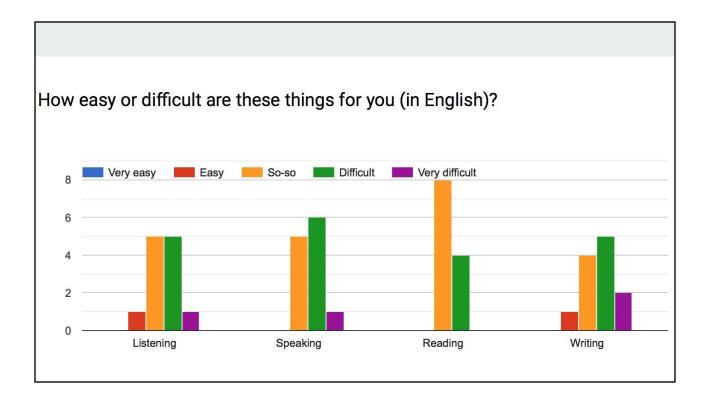

#### **Google Forms practice**

- Try the "First Literacy Workshop Quiz" that's in your Gmail inbox.
- Let's see the results!

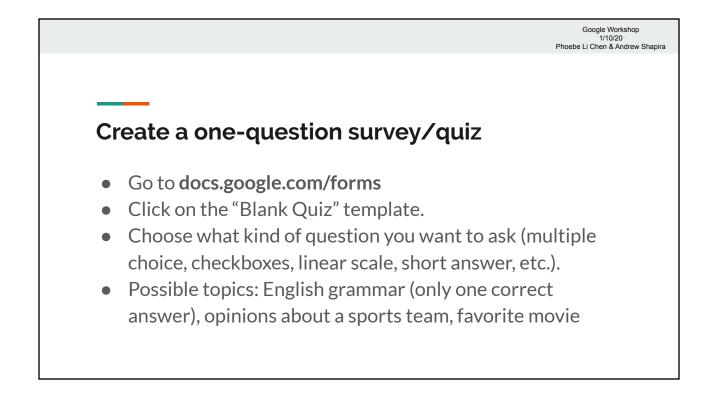

## Talk about it!

Discuss with one or two partners:

1. How do you think you might use Google Forms in the future?

Google Workshop 1/10/20 Phoebe Li Chen & Andrew Shapira

2. What kind of data could your program collect using Google Forms, and how would it benefit your program?

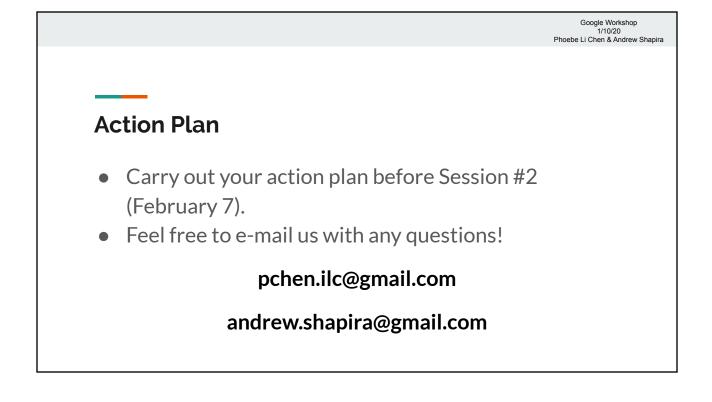

#### **Optional homework**

If you want to explore other Google products, such as Google Maps and Google News, and their potential applications in the classroom, we have shared a Google doc called "Extra Activities with Google." Take a look and add your ideas to the doc!

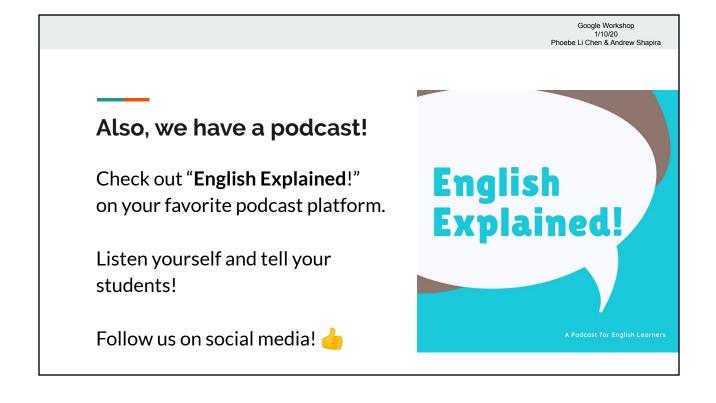